## SAP ABAP table RECP OI DOC CA COMPCODE {Company Code Data}

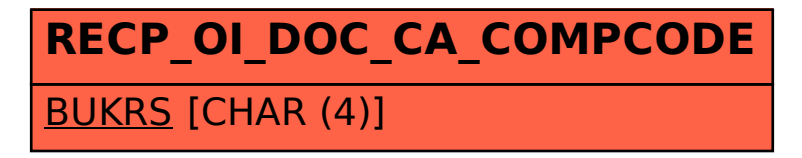